**УТВЕРЖДАЮ** И. о. директора Восточно-Сибирского филиала ФГУП «ВНИИФТРИ» К.В. Константинов  $1/1$  2016 r.

# ГОСУДАРСТВЕННАЯ СИСТЕМА ОБЕСПЕЧЕНИЯ ЕДИНСТВА ИЗМЕРЕНИЙ

# Система автоматизированная информационно-измерительная

коммерческого учета электроэнергии (АИИС КУЭ)

ПАО «Иркутскэнерго» Ново-Зиминская ТЭЦ

# МЕТОДИКА ПОВЕРКИ

мп 003-2016

Разработчики:

Нач. отдела испытаний средств измерений Восточно-Сибирского филиала ФГУП «ВНИИФТРИ»  $-$  Н.Ф. Крайнов

Вед. инженер отдела испытаний средств измерений Восточно-Сибирского филиала ФГУП «ВНИИФТРИ»  $\mathcal{F}$ А.А. Кочнев

Иркутск 2016

# СОДЕРЖАНИЕ

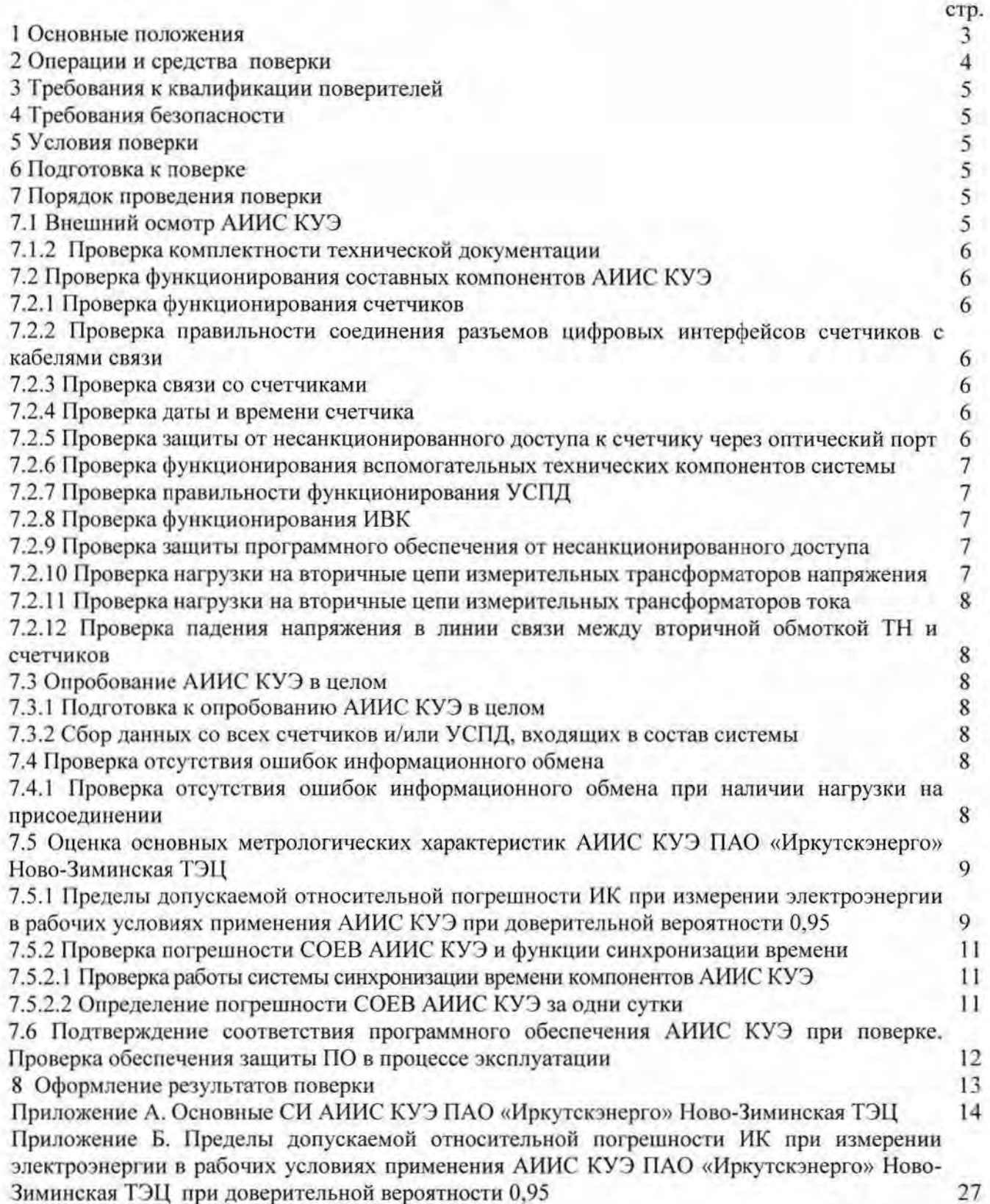

#### 1 ОСНОВНЫЕ ПОЛОЖЕНИЯ

Система автоматизированная информационно-измерительная коммерческого учета электроэнергии АИИС КУЭ ПАО «Иркутскэнерго» Ново-Зиминская ТЭЦ (далее по тексту - ИС КУЭ) предназначена для измерений активной и реактивной электроэнергии (мощности), выработанной и переданной за установленные интервалы времени Ново-Зиминской ТЭЦ, а также автоматизированного сбора, обработки, хранения, отображения и передачи полученной информации.

АИИС КУЭ решает следующие задачи:

выполнение измерений 30 минутных приращений активной и реактивной электроэнергии (мощности);

- периодический (1 раз в сутки) и/или по запросу автоматический сбор привязанных к единому календарному времени результатов измерений приращений электроэнергии с заданной дискретностью учета (30 мин);

- хранение результатов измерений в специализированной базе данных, отвечающей требованию повышенной защищенности от потери информации (резервирование баз данных) и от несанкционированного доступа;

- передачу в заинтересованные организации результатов измерений;

- предоставление по запросу контрольного оступа к результатам измерений, данных о состоянии объектов и средств измерений со стороны серверов организаций-участников оптового рынка электроэнергии к измерительно-вычислительному комплексу (далее - ИВК), устройству сбора и передачи данных (далее - УСПД);

- обеспечение защиты оборудования, программного обеспечения и данных от несанкционированного доступа на физическом и программном уровнях (установка аппаратных ключей, паролей и п.);

- диагностика и мониторинг функционирования технических и программных средств АИИСКУЭ;

- конфигурирование и настройка параметров АИИС КУЭ;

- ведение системы единого времени (СОЕВ) в АИИС КУЭ (синхронизация времени АИИС КУЭ со шкалой единого координированного времени UTC).

ИС КУЭ и ее измерительные каналы (ИК) формируются из следующих средств измерений (измерительных компонентов) утверждённых типов:

- трансформаторов тока (ТТ) по ГОСТ 7746;

- грансформаторов напряжения (ТН) по ГОСТ 1983;

- трехфазных многофункциональных счетчиков электрической энергии серии АЛЬФА с цифровым интерфейсом RS-485 по ГОСТ 30206-94 для активной электроэнергии и по ГОСТ 26035-83 для реактивной электроэнергии;

-устройства сбора и передачи данных (УСПД) RTU-325 : RTU-325-El-512-M3-B8-G;

- измерительно-вычислительного комплекса (ИВК) на базе компьютера типа IВМ РС (сервер БД) в качестве коммуникационной и архивной станции.

еречень и характеристики основных средств измерений, входящих в состав измерительных каналов АИИС КУЭ, приведены в Приложении А.

ормальные, допускаемые и фактические условия измерений АИИС КУЭ приведены в технорабочей документации на систему.

Пределы допускаемой относительной погрешности К при доверительной вероятности 0,95 при измерении электроэнергии в рабочих условиях применения АИИС КУЭ приведены в риложении Б.

Принцип действия АИИС КУЭ: аналоговые сигналы переменного тока с выводов измерительных трансформаторов поступают на входы счетчиков электроэнергии. Счетчики преобразуют мгновенные значения входных сигналов в цифровой код. Микропроцессором счетчика вычисляются активная и реактивная мощность, а также активная и реактивная электроэнергия за 30-минутные интервалы времени. Счетчики снабжены отсчетными устройствами и цифровыми выходами. Информация сохраняется в энергонезависимой памяти. о запросу измерительная информация с заданной периодичностью поступает в цифровом виде

по проводным линиям связи на входы УСПД, где выполняется предварительная обработка поступившей информации. С выходов УСПД по каналам связи информация поступает на ИВК.

Используемое программное обеспечение позволяет производить сбор данных с УСПД (и/или счетчиков), а также выполняет обработку, хранение полученных данных на жёстком диске сервера БД ИВК, отображает данные в наглядной форме (таблицы, графики), велет оперативный контроль средней (30-минутной) электроэнергии (мощности), выводит полученную информацию на печать и передает в заинтересованные организации . Уровень защиты программного обеспечения «АльфаЦЕНТР» на ИВК ПАО «Иркутскэнерго» от непреднамеренных и преднамеренных изменений - высокий (по Р 50.2.077-2014)..

Первичную поверку проводят после установки и монтажа необходимого оборудования на объекте.

Установку отдельных технических компонентов, снимавшихся для ремонта и/или поверки в течение интервала между поверками, проводят без дополнительной поверки АИИС КУЭ, если метрологические характеристики и условия применения этих компонентов не изменились.

Интервал между поверками АИИС КУЭ - 4 года.

# **2 ОПЕРАЦИИ И СРЕДСТВА ПОВЕРКИ**

При проведении поверки должны быть выполнены следующие операции, указанные в таблице 1, и должны использоваться средства поверки, указанные в таблице 2.

Таблица 1 - Операции поверки

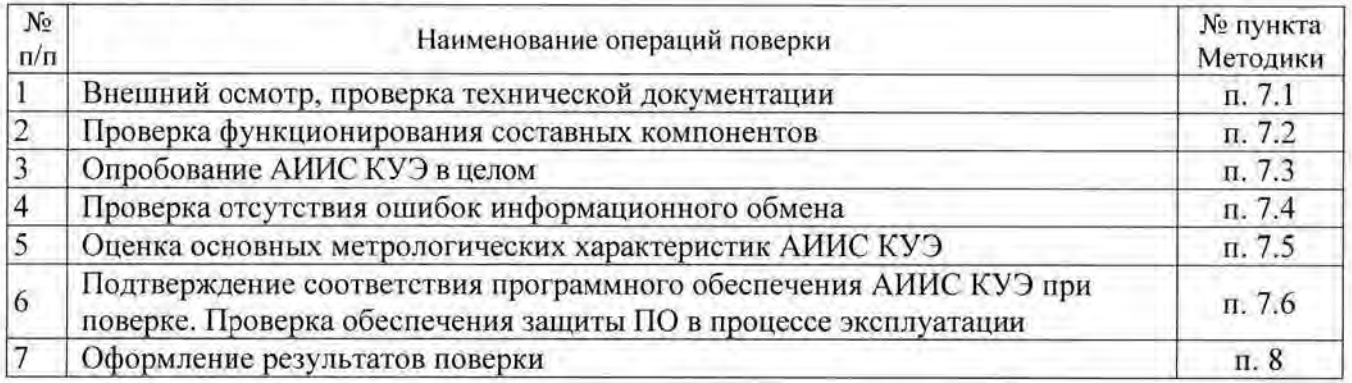

Таблица 2 - Средства поверки

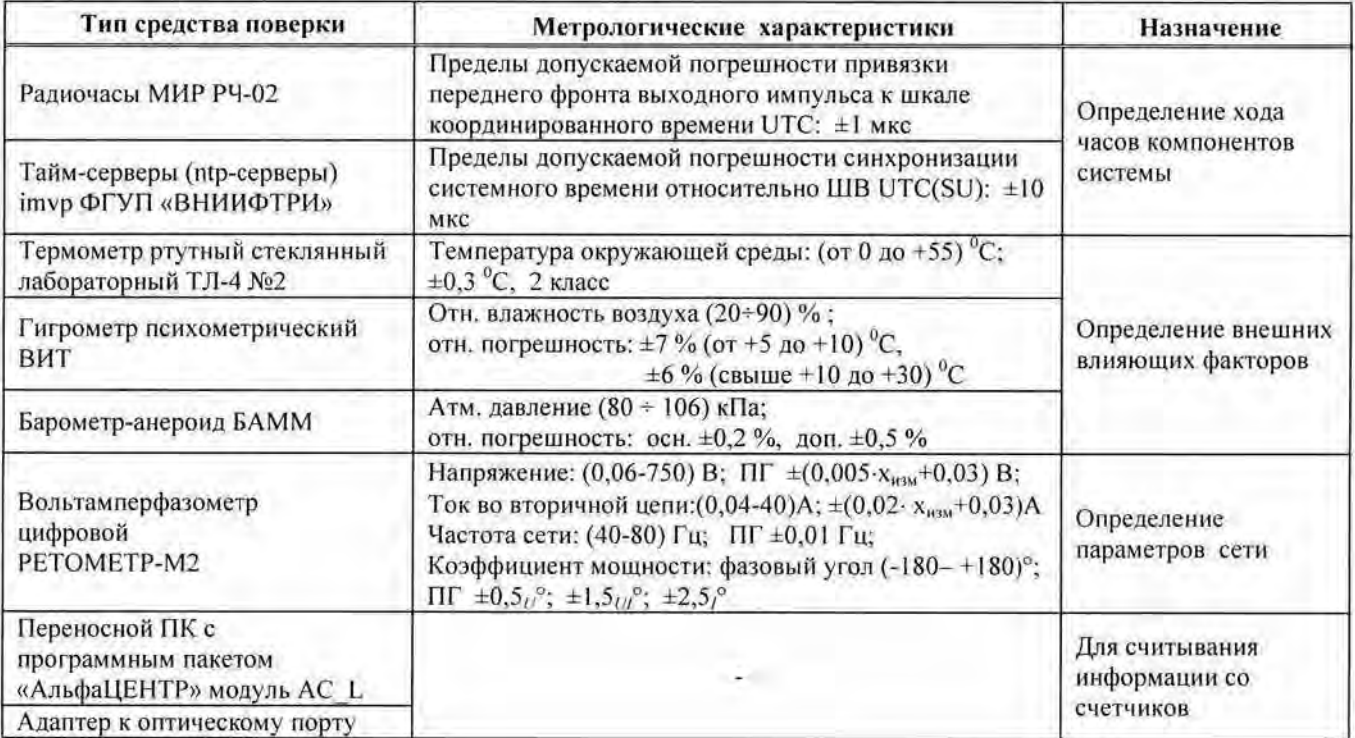

Допускается проведение поверки с применением других основных и вспомогательных средств поверки, обеспечивающих определение и контроль метрологических характеристик с требуемой точностью.

#### 3 ТРЕБОВАНИЯ К КВАЛИФИКАЦИИ ПОВЕРИТЕЛЕЙ

Поверку АИИС КУЭ должен выполнять персонал, аттестованный в соответствии с ПР 50.2.012-94 «Порядок аттестации поверителей средств измерений», прошедший инструктаж по технике безопасности на рабочем месте и имеющий группу по технике безопасности не ниже III, освоивший работу с комплексом и используемыми средствами.

#### 4 ТРЕБОВАНИЯ БЕЗОПАСНОСТИ

При роведении поверки должны быть соблюдены требования безопасности, установленные ГОСТ 12.2.007.0-75, ГОСТ 12.2.007.3-75, ГОСТ 22261-94, действующими Правилами технической эксплуатации электроустановок потребителей», «Правилами технической эксплуатации электрических станций и сетей РФ» и «Межотраслевыми правилами по охране труда (правила безопасности) при эксплуатации электроустановок» (РД-153-34.0-03.150-00), а также требованиями безопасности, установленными в эксплуатационной документации на технические и измерительные компоненты. входящие в состав АИИС КУЭ и на средства поверки.

#### 5 УСЛОВИЯ ПОВЕРКИ

При проведении поверки при рабочих условиях эксплуатации должны соблюдаться следующие условия, если это не оговорено особо в руководствах по эксплуатации на компоненты АИИС:

- температура окружающего воздуха (20 $\pm$ 5) °C;

- относительная влажность не более 80 %;

- атмосферное давление 84-107 кПа (630-795 мм рт.ст.);

- напряжение питающей сети переменного тока 220 В ±5 %;

- частота питающей сети (50±1) Гц.

#### 6 ПОДГОТОВКА К ПОВЕРКЕ

Перед проведением поверки выполняют следующие подготовительные работы:

- ознакомиться с эксплуатационной документацией на компоненты ИК АИИС КУЭ и на АИИС в целом, а также с Методикой (методами) измерений, распространяющуюся на систему;

- провести технические и организационные мероприятия по обеспечению безопасности проводимых работ в соответствии с положениями ГОСТ 12.2.007.0-75 и ГОСТ 12.2.007.3-75;

- средства поверки и вспомогательные технические средства установить в рабочих условиях применения в соответствии с требованиями эксплуатационной документации.

#### 7 ПОРЯДОК ПРОВЕДЕНИЯ ПОВЕРКИ

# 7.1 Внешний осмотр АИИС КУЭ

7.1 .1 При выполнении внешнего осмотра АИИС КУЭ проверяется:

- соответствие номенклатуры и типов технических и программных компонентов указанным в документации на АИИС КУЭ;

- наличие действующих свидетельств о поверке (или записей в паспортах) измерительных трансформаторов, счетчиков электроэнергии, УСПД и УССВ-2;

- наличие действующих ломб в оговоренных местах, соответствие заводских номеров на шильдиках технических компонентов АИИС КУЭ номерам, указанным в документации на систему;

- наличие и качество заземления корпусов компонентов системы и металлических шкафов, в которых они расположены;

- внешний вид каждого компонента АИИС КУЭ с целью выявления возможных механических повреждений, загрязнения и следов коррозии;

наличие напряжения питания на счетчиках (должен работать жидкокристаллический индикатор счетчика);

наличие напряжения питания и отсутствие ошибки на УСПД и УССВ-2;

наличие напряжения питания на модемах (должны светиться светодиоды на ицевой панели модема);

наличие напряжения питания на преобразователях интерфейсов (должен светиться светодиод сигнализирующий о наличии питания) ;

функционирование ИВК (должна функционировать операционная система, необходимая для работы программы сбора данных - Windows 2000).

# 7.1.2 Проверка комплектности технической документации

В комплект документации, хранящейся на объекте, должны входить :

- руководство по эксплуатации АИИС КУЭ;

- копия сертификата об утверждении типа и копия описания типа АИИС КУЭ:

- руководства по эксплуатации и паспорта на все компоненты системы;

- копии действующих свидетельств о последней поверке АИИС КУЭ и входящих в нее компонентов;

- настоящая методика поверки.

# 7.2 Проверка функционирования составных компонентов АИИС КУЭ

Перед опробованием всей АИИС КУЭ в целом необходимо выполнить проверку функционирования основных компонентов АИИС КУЭ.

#### 7.2.1 Проверка функционирования счетчиков

Для проведения функционирования счетчиков необходимо убедиться в наличии напряжения питания на счетчики. Проверить правильность подключения счетчиков к цепям тока и напряжения (соответствие схем подключения - схемам, приведенным в паспорте на счетчик). Счетчики считать работоспособными, если работают все сегменты индикаторов, отсутствуют коды ошибок или предупреждений, прокрутка параметров осуществляется в заданной последовательности, время внутренних часов соответствует календарному, работает оптический порт счетчиков серии АЛЬФА.

При проведении проверки функционирования счетчиков руководствуются требованиями эксплуатационной документации на счетчики.

# 7.2.2 Проверка правильности соединения разъемов цифровых интерфейсов счетчиков с кабелями связи

До проведения опробования АИИС КУЭ должна быть проверена правильность соединений разъемов цифровых интерфейсов счетчиков с магистральными кабелями ведущими к преобразователям интерфейсов. Правильность соединений проверяется по приведенным в документации на счетчики и преобразователи интерфейсов схемам соединений разъемов цифровых интерфейсов.

# 7.2.3 Проверка связи со счетчиками

роверка возможности обеспечения подключения по одному или нескольким цифровым интерфейсам компонентов АИИС, в том числе для автономного считывания, удалённого доступа и параметрирования:

проверка счетчиков серии АЛЬФА осуществляется следующим образом. К оптопорту счетчика, в соответствии с руководством по эксплуатации (ДИЯМ.411152 001 РЭ) подключается ноутбук. С помощью ноутбука с установленным ПО «АльфаЦЕНТР» модуль AC\_L проверяются функции автономного считывания информации, удаленного доступа и параметрирования счетчиков (см. описание работы программы).

# 7.2.4 Проверка даты и времени счетчика

До начала опробования АИИС необходимо проверить соответствие даты и времени счет чика календарной дате и времени. Проверка может осуществляться визуально или с помощью переносного компьютера и программного обеспечения «АльфаЦЕНТР» модуль AC\_L.

С индикатора счетчика визуально снимают показания даты, времени и сравнивают с календарным на индикаторах всех счетчиков должны присутствовать показания текущей даты и времени).

С помощью ПО «АльфаЦЕНТР» модуль АС L, переносного компьютера и оптопорта со

счетчика снимаются показания текущей даты и времени счетчиков. Производится сравнение текущей даты и времени счетчика с календарным.

Расхождений показаний времени счетчика с календарным должно быть не более  $\pm$ 5 с.

7.2.5 Проверка защиты от несанкционированного доступа к счетчику через оптический порт

Проверка защиты от несанкционированного доступа к счетчику через оптический порт проводится с помощью переносного компьютера с ПО «АльфаЦЕНТР» модуль АС L <sup>и</sup> оптопорта. Осуществляется попытка связи со счетчиком с заведомо неправильным паролем. Испытание считается успешным, если связи со счетчиком установить не удается.

7.2.6 Проверка функционирования вспомогательных технических компонентов системы

ри проведении проверки функционирования вспомогательных технических компонентов АИИС руководствуются требованиями эксплуатационной документации на них.

роверка функционирования модемов, модулей интерфейсов, контроллеров приема передачи данных, мультиплексоров должна производиться в составе всей системы.

При проверке всех вспомогательных технических компонентов необходимо убедиться в аличии питания в соответствии с технической документацией. Подача питания фиксируется соответствующими элементами сигнализации (светодиодами и лампочками).

С помошью ИВК и ПО «АльфаЦЕНТР» осуществляется связь с удаленным объектом (объектами). После установления успешного соединения между модемами или по выделенным линиям связи производится опрос УСПД.

Вспомогательные технические средства считаются справно функционирующими в составе системы, если по установленному соединению успешно прошел опрос УСПД.

#### 7.2.7 Поверка правильности функционирования УСПД

ри опробовании УСПД и линии связи проверяют следующее:

- наличие сигнализации питания "24В" на пульте управления и индикации УСПД;

- отсутствие ошибок при автоматическом тестировании;

- правильность индикации текущего времени и даты;

- индикацию эквивалентов показаний микропроцессорных счетчиков.

Проверка отсутствия ошибок в работе УСПД, времени и даты УСПД может производиться от ИВК.

Проверку установленных в УСПД коэффициентов и заводских номеров счетчиков электрической энергии, хранящихся в памяти УСПД, производят следующим образом:

- с ИВК осуществляют проверку параметров настройки в УСПД (согласно руководству оператора программного обеспечения) ;

- распечатывают полученные данные;

- проверяют соответствие заводских номеров счётчиков и коэффициентов К<sub>СЧ</sub>, К<sub>тр</sub> фактически установленным .

# 7.2.8 Проверка функционирования ИВК

Для проведения проверки функционирования ИВК необходимо:

- подать напряжение питания на все вспомогательные компоненты комплекса (адаптеры интерфейсов, модемы и центральный компьютер),

- проследить за правильностью прохождения загрузки операционной среды необходимой для работы программы опроса счетчиков, УСПД;

- запустить на выполнение программное обеспечение «АльфаЦЕНТР»;

- осуществить опрос УСПД с помощью программного обеспечения «АльфаЦЕНТР».

ИВК считается исправно функционирующим, если загрузка операционной среды прошла успешно, программа «АльфаЦЕНТР» запущена и в базе данных программы сохранены собранные данные.

# 7.2.9 Проверка защиты программного обеспечения от несанкционированного оступа

На ИВК запустить на выполнение программу сбора данных и в поле «пароль» ввести неправильный код. Испытание считать успешным, если при вводе неправильного пароля программа не разрешает продолжить работу.

- проверить работу аппаратных ключей. Для этого выключают сервер и АРМ и снимают аппаратную защиту (отсоединяют Наѕр-ключ от портов компьютеров). Включают компьютеры, загружают операционную систему и запускают программу. Проверка прошла успешно, если получено сообщение об отсутствии «ключа защиты».

7.2.10 Проверка нагрузки на вторичные цепи измерительных трансформаторов напряжения

При проверке мощности ТН необходимо убедиться, что отклонение вторичного напряжения при нагруженной вторичной обмотке составляет не более  $\pm 10$  % от U<sub>HOM</sub>.

Измеряют мощность нагрузки ТН, которая должна находиться в диапазоне, указанном в ГОСТ 1983.

Измерение мощности нагрузки на вторичные цепи ТН проводят в соответствии с аттестованной в установленном порядке методикой выполнения измерений.

Примечания:

I Допускается измерения мощности нагрузки на вторичных цепях ТН не проводить, если такие измерения проводились при составлении паспортов-протоколов на данный измерительный канал в течение истекающего межноверочного интервала системы. Результаты проверки считают положительными, если паспорт-протокол подтверждает выполнение указанного выше условия для ТН;

2 Допускается мощность нагрузки определять расчетным путем, если известны входные (проходные) импедансы всех устройств, подключенных ко вторичным обмоткам измерительных трансформаторов.

#### 7.2.11 Проверка нагрузки на вторичные цепи измерительных трансформаторов тока

Измеряют мощность нагрузки на вторичные цепи TT, которая должна находиться в диапазоне, указанном в ГОСТ 7746.

Измерение тока и вторичной нагрузки ТТ проводят в соответствии с аттестованной в установленном порядке методикой выполнения измерений.

Примечания:

1 Допускается измерения мощности нагрузки на вторичных цепях TT не проводить, если такие измерения проводились при составлении паспортов-протоколов на данный измерительный канал в течение истекающего межповерочного интервала системы. Результаты проверки считают положительными, если паспорт-протокол подтверждает выполнение указанного выше условия для ТТ;

2 Допускается мощность нагрузки определять расчетным путем, если известны входные (проходные) импедансы всех устройств, подключенных ко вторичным обмоткам ТТ.

#### 7.2.12 Проверка падения напряжения в линии связи между вторичной обмоткой ТН и счетчиков

Измеряют падение напряжения U<sub>л</sub> в проводной линии связи для каждой фазы по утвержденному документу «Методика выполнения измерений падения напряжения в линии соединения счетчика с трансформатором напряжения в условиях эксплуатации». Падение напряжения не должно превышать 0,25 % от номинального значения на вторичной обмотке ТН.

#### Примечания:

1 Допускается измерение падения напряжения в линии соединения счетчика с ТН не проводить, если такие измерения проводились при составлении паспортов-протоколов на данный измерительный канал в течение истекающего межповерочного интервала системы. Результаты проверки считают положительными, если паспорт-протокол подтверждает выполнение указанного выше требования;

2 Допускается падение напряжения в линии соединения счетчика с ТН определять расчетным путем, если известны параметры проводной линии связи и сила электрического тока, протекающего через линию связи.

#### 7.3 Опробование АИИС КУЭ в целом

#### 7.3.1 Подготовка к опробованию АИИС КУЭ в целом

Опробование системы в целом проводится на ИВК с помощью программного обеспечения «АльфаЦЕНТР». Для проведения опробования системы в программном обеспечении ИВК должна быть задана конфигурация испытываемой системы. Сбор данных со всех счетчиков, УСПД, входящих в состав системы, осуществляется с помощью программного обеспечения, установленного на сервере БД ИВК ПАО «Иркутскэнерго».

Опробование системы считается успешным, если по завершению опроса всех счетчиков, УСПД в отчетах, представленных в программе, присутствуют показания по учету электроэнергии с указанием текущей даты и времени.

#### 7.3.2 Сбор данных со всех счетчиков или УСПД, входящих в состав системы

Сбор данных со всех счетчиков или УСПД, входящих в состав системы с помощью стационарного компьютера, расположенного на ИВК:

- Подать питание на ИВК;

- Запустить на выполнение программу сбора данных;

- Проверить конфигурацию, заданную в программе опроса счетчиков или УСПД;

- Выполнить опрос всех счетчиков или УСПД, входящих в состав комплекса;

Опробование АИИС КУЭ считать успешным, если по завершению опроса всех счетчиков или УСПД, в отчетах присутствуют показания по энергопотреблению с указанием текущей даты и времени.

# 7.4 Проверка отсутствия ошибок информационного обмена

Операция проверки отсутствия ошибок информационного обмена предусматривает экспериментальное подтверждение идентичности числовой измерительной информации в счетчиках электрической энергии (исходная информация), в УСПД системы, в ИВК АИИС КУЭ ПАО «Иркутскэнерго».

Определение ошибок информационного обмена может проводиться в статическом режиме, т. е. когда показания счетчика в ходе проверки остаются неизменными и в динамическом режиме, когда показания счетчика изменяются. Статический режим предусматривает отсчет показаний счетчика при отсутствии нагрузки. Для АИИС КУЭ «Иркутскэнерго» Ново-Зиминская ТЭЦ допускается ошибок ПАО определение информационного обмена по следующему методу:

7.4.1 Проверка отсутствия ошибок информационного обмена при наличии нагрузки на присоединении

- Снять показания предыдущих коммерческих данных (показания по энергии и мощности за предыдущий период учета) с помощью переносного компьютера и программного обеспечения «АльфаЦЕНТР» модуль АС L через оптический порт;

- С помощью ПО «АльфаЦЕНТР», расположенного на ИВК, провести опрос всех счетчиков и получить распечатку результатов опроса по предыдущим коммерческим данным (показаниям по энергии и мощности);

- Сравнить показания по предыдущим коммерческим данным, зафиксированным на индикаторе каждого счетчика или зафиксированными в памяти переносного компьютера, и показаниями, хранящимися в ИВК.

Если разность показаний индикатора счетчика или переносного компьютера и ИВК не превышает олной единицы младшего (последнего) разряда, считают, что данный измерительный канал прошел проверку успешно.

основных метрологических характеристик АИИС КУЭ ПАО 7.5 Оценка «Иркутскэнерго» Ново-Зиминская ТЭЦ

К основным метрологическим характеристикам системы относятся:

- пределы допускаемой относительной погрешности ИК при доверительной вероятности 0,95 при измерении электроэнергии в рабочих условиях применения АИИС КУЭ;

- погрешность СОЕВ АИИС КУЭ за одни сутки.

7.5.1 Пределы допускаемых относительных погрешностей измерения активной и реактивной электрической энергии и мощности

Пределы допускаемой относительной погрешности ИК при доверительной вероятности 0.95 при измерении электроэнергии в рабочих условиях применения АИИС КУЭ вычисляются как композиция пределов допускаемых значений составляющих для рабочих условий применения системы по формуле:

$$
\delta_W = \pm 1.1 \cdot \sqrt{\delta_J^2 + \delta_U^2 + \delta_\theta^2 + \delta_N^2 + \delta_{CO}^2 + \sum_{j=1}^l \delta_{C_j}^2 + \delta_{VC}^2 + \delta_{TR}^2} \,, \tag{1}
$$

токовая погрешность ТТ, %; где $\delta$ -

погрешность напряжения ТН, %;  $\delta_{U}$  -

- погрешность трансформаторной схемы подключения счетчика за счет угловых  $\delta_{\theta}$ погрешностей ТТ и ТН, %;
- погрешность из-за потери напряжения в линии соединения счетчика с ТН, %;  $\delta$ <sub>n</sub> -
- основная относительная погрешность счетчика, %;  $\delta_{CO}$ -
- $\delta_{c}$ . дополнительная погрешность счетчика от *ј*-й влияющей величины, %;

 $1$ число влияющих величин:

 $\delta_{\rm V}$  погрешность, вносимая УСПД;

 $\delta_{m}$ погрешность синхронизации времени СОЕВ при проведении измерений количества электроэнергии.

Все указанные в формуле (1) составляющие погрешности измерительного канала представляют собой пределы допускаемых значений  $\pm\delta$  (с соответствующим индексом), числовые значения которых получают из технической документации на СИ. При этом:

1) погрешность трансформаторной схемы подключения счетчика  $\delta_{\theta}$  вычисляют по формуле:

- для активной электроэнергии: 
$$
\delta_{\theta_p} = 0.029 \cdot \sqrt{\theta_f^2 + \theta_U^2} \cdot \frac{\sqrt{1 - \cos^2 \varphi}}{\cos \varphi}
$$
, (2)

- для реактивной энергии:  $\delta_{\theta_0} = 0.029 \cdot \sqrt{\theta_1^2 + \theta_0^2} \cdot \frac{\sqrt{1 - \sin^2 \varphi}}{\sin \varphi}$ ,  $(3)$ 

угловая погрешность ТТ по ГОСТ 7746-2001, мин; где $\theta$ -

 $\theta$ <sub>i</sub>угловая погрешность ТН по ГОСТ 1983-2001, мин;

коэффициент электроэнергии  $\cos \varphi$ мощности по активной контролируемого присоединения, усредненный за 30 мин;

мощности по реактивной электроэнергии контролируемого коэффициент  $sin\varphi$ присоединения, усредненный за 30 мин.

2) дополнительные погрешности счетчика вычисляют по формулам вида:

$$
\delta_{C_i} = K_j \cdot \Delta \xi_j, \tag{4}
$$

где $K_i$ коэффициент влияния *j*-й величины (из паспортных данных счетчика);

 $\Delta \xi_i$ отклонение *ј*-й величины от ее нормального значения;

Основные составляющие дополнительной погрешности счетчиков серии АЛЬФА (КТ 0,2S (A);  $0.5S(A)$   $\mu$   $0.5(R)$ ; 1(R))

из-за магнитной индукции внешнего происхождения до 0,5 мТл. %;  $\delta_{cH}$  -

из-за изменения напряжения в пределах ±10%, %;  $\delta_{cl}$ .

из-за изменения температуры Т, %;  $\delta_{cT}$ -

из-за изменения частоты в пределах ±2%, %.  $\delta_{cf}$ -

3) относительную погрешность УСПД вычисляют по формуле

$$
\delta_{\rm VC} = \pm 1, 1 \sqrt{\delta_T^2 + \delta_{TP}^2 + \delta_{A\!/\!H}^2} \quad , \tag{5}
$$

где  $\delta_r$  - среднесуточная погрешность измерений текущего календарного времени;

погрешность рассинхронизации при измерениях текущего календарного времени, %;  $\delta_{TP}$  -

погрешность расчетов по алгоритмам АИИС, %.  $\delta_{A\Pi}$  -

Погрешность, вносимая в измерение энергии УСПД  $\delta_{VC}$ , обусловлена погрешностью вычислений и представления результатов в цифровом виде, которая составляет ± 1EMP (единицы младшего разряда) и обычно не превышает в относительной форме  $\pm$  0,01%. По этой причине при расчете полной погрешности измерений ею пренебрегают.

Погрешность измерения длительности 30-минутных интервалов времени в счетчике и в УСПД  $\delta_T$  обусловлена ходом собственных часов, который не превышает  $\pm$ 5 с/сут, т.е.  $\delta_T \le$ ±0,005%. На общую погрешность измерения энергии данная погрешность существенно не влияет. А так как погрешность измерения средней энергии  $\delta_{\overline{\mu_n}}$  на 30-минутном интервале времени складывается из погрешности измерения мощности  $\delta_p$  и погрешности измерения времени  $\delta_T$ , то практически  $\delta_{\overline{\psi_p}} = \delta_p$ ;  $\delta_{\overline{\psi_o}} = \delta_Q$ .

Пределы допускаемой относительной погрешности ИК при доверительной вероятности 0,95 при измерении мощности в рабочих условиях применения АИИС КУЭ бр в виду цифрового характера передачи данных и согласно паспорта счетчика принимаем равной  $\delta_W$ 

Пределы допускаемой относительной погрешности ИК при доверительной вероятности 0,95 при измерении электроэнергии и мощности в рабочих условиях применения АИИС КУЭ определяются композицией пределов допускаемых значений погрешностей трансформаторов тока, напряжения и счетчиков электроэнергии в реальных условиях эксплуатации и практически не зависят от способов передачи измерительной информации в цифровой форме и способов организации информационных каналов. (Предел допускаемой дополнительной абсолютной погрешности измерения электроэнергии в АИИС КУЭ ПАО «Иркутскэнерго» Ново-Зиминская ТЭЦ, получаемой за счет математической обработки измерительной информации, поступающей от счетчиков, составляет ±1 EMP измеренного (учтенного) значения (0,001 кВт·ч и определяется ценой младшего разряда, которая может быть индицирована на мониторах ИВК)).

Пределы допускаемой относительной погрешности ИК при доверительной вероятности 0.95 при измерении электроэнергии и мощности в рабочих условиях применения АИИС КУЭ. приведены в Приложении Б.

Если в результате поверки АИИС КУЭ установлено, что:

- рабочие условия применения соответствуют регламентированным в Методике (методах) измерений,

- средства измерений, входящие в систему, имеют действующие свидетельства о поверке,

- ошибки информационного обмена и дополнительные погрешности, вызванные обработкой измерительной информации пренебрежимо малы (менее 0,02%),

TO . пределы допускаемой относительной погрешности ИК при доверительной вероятности 0,95 при измерении электроэнергии в рабочих условиях применения АИИС КУЭ не превосходят значений, нормированных в эксплуатационной документации, Методике (методах) измерений, и приведены в Приложении Б.

#### 7.5.2 Проверка погрешности СОЕВ АИИС КУЭ и функции синхронизации времени

В штатном режиме работы АИИС КУЭ часы УССВ-2, сервера, УСПД и счетчиков периодически корректируются УССВ-2, включающем ГЛОНАСС/GPS-приемник. синхронизируются со шкалой единого координированного времени UTC и погрешности внутренних часов системы не влияют на метрологические характеристики системы. При отказе канала связи с приемником погрешность СОЕВ АИИС КУЭ определяется внутренними часами УССВ-2, сервера, УСПД и счетчиков.

# 7.5.2.1 Проверка функции синхронизации времени компонентов АИИС КУЭ

Выключив систему синхронизации, изменяют время часов счетчиков на 5-10 с, устанавливают произвольное время на УСПД, сервере, включают систему синхронизации. Через 1 час проверяют расхождение времени всех указанных устройств.

Результаты испытаний считаются положительными, если разность показаний текущего времени всех компонентов системы составляет не более ±5 с.

# 7.5.2.2 Определение погрешности СОЕВ АИИС КУЭ за сутки

7.5.2.2.1 Для определения погрешности СОЕВ АИИС КУЭ используют переносной инженерный пульт (ноутбук) с ПО АльфаЦЕНТР модуль АС Laptop, подключенный к Интернету, и тайм-серверы NTP, входящие в состав эталона времени и частоты ФГУП «ВНИИФТРИ» (ntpl.imvp.ru или ntp2, или ntp3). (При отсутствии доступа в Интернет используют радиочасы МИР РЧ-02).

7.5.2.2.2 Выполнить синхронизацию часов переносного инженерного пульта (ноутбука) с эталонным временем при помощи тайм-сервера через Интернет, используя ПО АльфаЦЕНТР «Свойства=>Дата и время=>Время Интернета=>Сервер: модуль AC Laptop (вкладка ntp1.imvp.ru»), либо используя службу ОС Windows «W32Time/resync», предварительно настроив её командой «w32tm/config/manualpeerlist:46.254.241.74».

7.5.2.2.3 Разместить часы инженерного пульта рядом с экраном сервера БД ИВК. Зафиксировать с помощью фотоаппарата часы сервера БД ИВК и часы инженерного пульта.

7.5.2.2.4 Отключить синхронизацию часов сервера АИИС, отсоединив ГЛОНАСС/GPSприемник. Оставить сервер во включенном состоянии на 24 часа. По истечении 24 часов включить инженерный пульт (ноутбук) с ПО АльфаЦЕНТР модуль АС Laptop и выполнить п.п. 7.5.2.2.2 и 7.5.2.2.3.

Убедиться в успешном прохождении синхронизации часов сервера и рассчитать суточный ход часов как разность показаний часов сервера БД ИВК и часов инженерного пульта.

7.5.2.2.5 Система считается вылержавшей испытание, если погрешность СОЕВ АИИС КУЭ (ход системных часов) не превышает пределов ±5.0 с/сут.

Подтверждение соответствия программного обеспечения АИИС КУЭ при 7.6 поверке. Проверка обеспечения зашиты ПО в процессе эксплуатации

Проверка соответствия применяемого программного обеспечения зафиксированному при проведении испытаний СИ в целях утверждения типа, указанному в описании типа АИИС КУЭ, проводится путем проведения процедуры идентификации ПО по Р 50.2.077-2014.

7.6.1 Определение идентификационных признаков метрологически значимой части ПО АИИС КУЭ.

Идентификация ПО АИИС КУЭ реализуется следующими методами:

- с помощью ПО АИИС КУЭ или аппаратно-программных средств, разработанных организацией-разработчиком АИИС КУЭ (либо разработчиком ПО АИИС КУЭ);

 $\ddot{c}$ использованием специальных протестированных (аттестованных. сертифицированных) аппаратно-программных средств и/или протестированного (аттестованного, сертифицированного) ПО.

При проведении испытаний проверяется соответствие следующих заявленных идентификационных данных программного обеспечения (по Р 50.2.077-2014):

7.6.1.1 - идентификационное наименование программного обеспечения;

7.6.1.2 - номер версии (идентификационный номер) программного обеспечения;

Проверку по пп. 7.6.1.1-7.6.1.2 выполняют после загрузки ПО по информации из раздела «Справка».

Убедиться, что идентификационное наименование и номер версии (лицензии) ПО соответствует заявленному в технической документации на АИИС КУЭ.

Результаты проверки считать положительными, если идентификационное наименование и номер версии (лицензии) ПО соответствует заявленному в технической документации на АИИС КУЭ.

7.6.1.3 - цифровой идентификатор программного обеспечения (контрольные суммы исполняемого кода метрологически значимых частей ПО, рассчитанные по алгоритмам, например, CRC32, MD5 и др.);

Контрольные суммы исполняемого кода, зафиксированные при утверждении типа АИИС КУЭ, указаны в описании типа АИИС КУЭ для каждого метрологически значимого выделяемого модуля ПО.

При проведении поверки цифровой идентификатор программного обеспечения определяется на сервере ПАО «Иркутскэнерго», где установлено ПО «АльфаЦЕНТР», следующим образом:

• запускаем программу WinMD5FileChecker (во вложении) - это менеджер файлов, позволяющий производить хэширование файлов;

• открываем в ней файл: ac metrology.dll, входящий в дистрибутив «АльфаЦЕНТР»;

• нажимаем кнопку «Рассчитать»;

• сверяем полученную контрольную сумму.

Результаты проверки считать положительными, если контрольные суммы исполняемого кода, зафиксированные при испытаниях в описании типа, совпадают с контрольными суммами исполняемого кода, полученными при проведении поверки АИИС КУЭ, и число значащих разрядов измерения электроэнергии, заложенное на сервере, не менее числа значащих разрядов измерения счетчиков электроэнергии.

7.6.1.4 - алгоритм вычисления цифрового идентификатора программного обеспечения: WinMD5 (согласно указанному в описании типа СИ).

7.6.2 Проверка обеспечения защиты ПО от несанкционированного доступа.

Данная проверка проводится с целью избежания искажений результатов измерений.

В целях предотвращения несанкционированной настройки и вмешательства, которые могут привести к искажению результатов измерений, при проведении поверки проверяется:

- установка паролей на сервер АИИС КУЭ и установка пароля на конфигурирование и

настройку параметров «АльфаЦЕНТР»,

- проверка журналов событий и фиксации в их фактов пропадания напряжения, попыток несанкционированного изменения настроек и вмешательства в базу данных конфигурационных параметров АИИС КУЭ,

- проверяется применение и достаточность применяемых специальных средств защиты метрологически значимой части ПО СИ, результатов измерений и полученной информации от непреднамеренных и преднамеренных изменений (по Р 50.2.077-2014) и следовательно, соответствие имеющегося уровня защиты ПО уровню, зафиксированному при проведении испытаний СИ в целях утверждения типа, указанному в описании типа АИИС КУЭ.

# **8** ОФОРМЛЕНИЕ РЕЗУЛЬТАТОВ ПОВЕРКИ

Результаты поверки АИИС КУЭ оформляют путем записи в протоколе поверки произвольной формы.

По положительным результатам поверки АИИС КУЭ на нее выдается свидетельство о поверки в соответствии с Порядком проведения поверки средств измерений, требования к знаку поверки и содержанию свидетельства о поверке, утвержденным приказом Минпромторга № 1815 от 2 июля 2015 г. Знак поверки наносится на свидетельство о поверке в виде оттиска клейма поверителя и наклейки со штрих-кодом.

При отрицательных результатах поверки АИИС КУЭ к эксплуатации не допускается, выписывается «Извещение о непригодности» в соответствии с Порядком проведения поверки средств измерений, требования к знаку поверки и содержанию свидетельства о поверке, утвержденным приказом Минпромторга № 1815 от 2 июля 2015 r. с указанием причин непригодности, ранее выданное свидетельство о поверке АИИС КУЭ аннулируют.

Перечень и характеристики основных средств измерений, входящих в состав АИИС КУЭ, с указанием непосредственно измеряемой величины, наименования объекта учета, типов, заводских номеров и классов точности средств измерений, входящих в состав ИК, представлены в таблице А.1.

| $N_2$<br>ИК | Наименование<br>объекта учета,<br>диспетчерское<br>наименование<br>присоединения | Измерительные компоненты                                                            |                                                                                                    |             |                                                                                            |
|-------------|----------------------------------------------------------------------------------|-------------------------------------------------------------------------------------|----------------------------------------------------------------------------------------------------|-------------|--------------------------------------------------------------------------------------------|
|             |                                                                                  | Вид СИ.<br>класс точности,<br>коэффициент<br>передачи                               | Обозначение, тип,<br>№ Гос.реестра СИ,<br>заводские номера                                         | Ктт-<br>Ктн | Наименование<br>измеряемой<br>величины                                                     |
| $1 -$<br>11 | Ново-<br>Зиминская<br><b>IIET</b>                                                | УСПД                                                                                | RTU-325-E1-512-M3-B8-G<br>ГР № 19495-03<br>Зав. № 1974                                             |             | Энергия активная,<br>реактивная,<br>мощность активная,<br>реактивная,<br>календарное время |
| 1           | Ново-<br>Зиминская<br>ТЭЦ<br>$TT-1$                                              | TT<br>KT 0.5<br>$K_{TT}$ = 8000/5                                                   | ТШВ-15Б<br>ГР № 5719-76<br>Зав. № 687 (фаза А)<br>Зав. № 792 (фаза В)<br>Зав. № 771 (фаза С)       | 160000      | Ток первичный                                                                              |
|             |                                                                                  | TH<br><b>KT0.5</b><br>$K_{TH}$ = 10000/100                                          | 3HOM-15-63<br>ГР № 1593-70<br>Зав. № 108 (фаза А)<br>Зав. № 114 (фаза В)<br>Зав. № 136 (фаза С)    |             | Напряжение<br>первичное                                                                    |
|             |                                                                                  | Счетчик<br>KT 0,2S (A)/0,5 (R)<br>$K_{\mathcal{C}^{ij}}=1$<br>R=5000имп/кВт(квар) ч | АЛЬФА<br>A1R-4-OL-C25-T+<br>ГР № 14555-02<br>Зав.№ 01119673                                        |             | Энергия активная,<br>реактивная,<br>мощность активная,<br>реактивная,<br>календарное время |
| $\sqrt{2}$  | Ново-<br>Зиминская<br>ТЭЦ<br>$TT-2$                                              | TT<br>KT 0.2S<br>$K_{TT}$ = 8000/5                                                  | ТШЛ-20Б-1<br>ГР № 36053-07<br>Зав. № 1227 (фаза А)<br>Зав. № 1233 (фаза В)<br>Зав. № 1247 (фаза С) | 160000      | Ток первичный                                                                              |
|             |                                                                                  | TH<br>KT 0,5<br>$K_{TH}$ = 10000/100                                                | 3HOM-15-63<br>ГР № 1593-70<br>Зав. № 41 (фаза А)<br>Зав. № 49 (фаза В)<br>Зав. № 37 (фаза С)       |             | Напряжение<br>первичное                                                                    |
|             |                                                                                  | Счетчик<br>$KT$ 0,2S (A)/0,5 (R)<br>$K_{\rm{CV}}=1$<br>R=5000имп/кВт(квар) ч        | АЛЬФА<br>$AIR-4-AL-C25-T+$<br>ГР № 14555-02<br>Зав.№ 01119671                                      |             | Энергия активная,<br>реактивная,<br>мощность активная,<br>реактивная,<br>календарное время |

Таблица А.1 - Перечень и характеристики основных средств измерений, входящих в состав ИК АИИС КУЭ

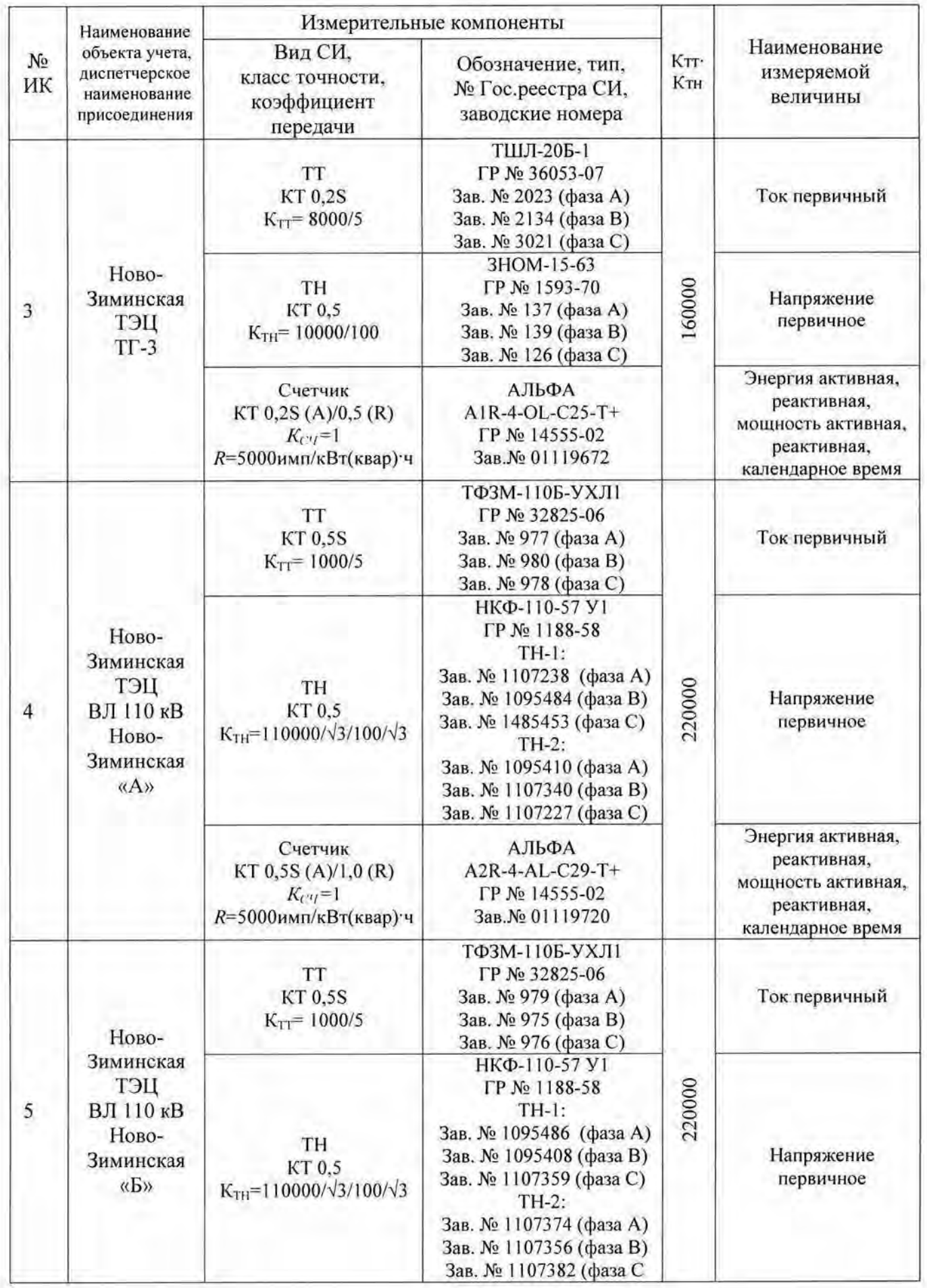

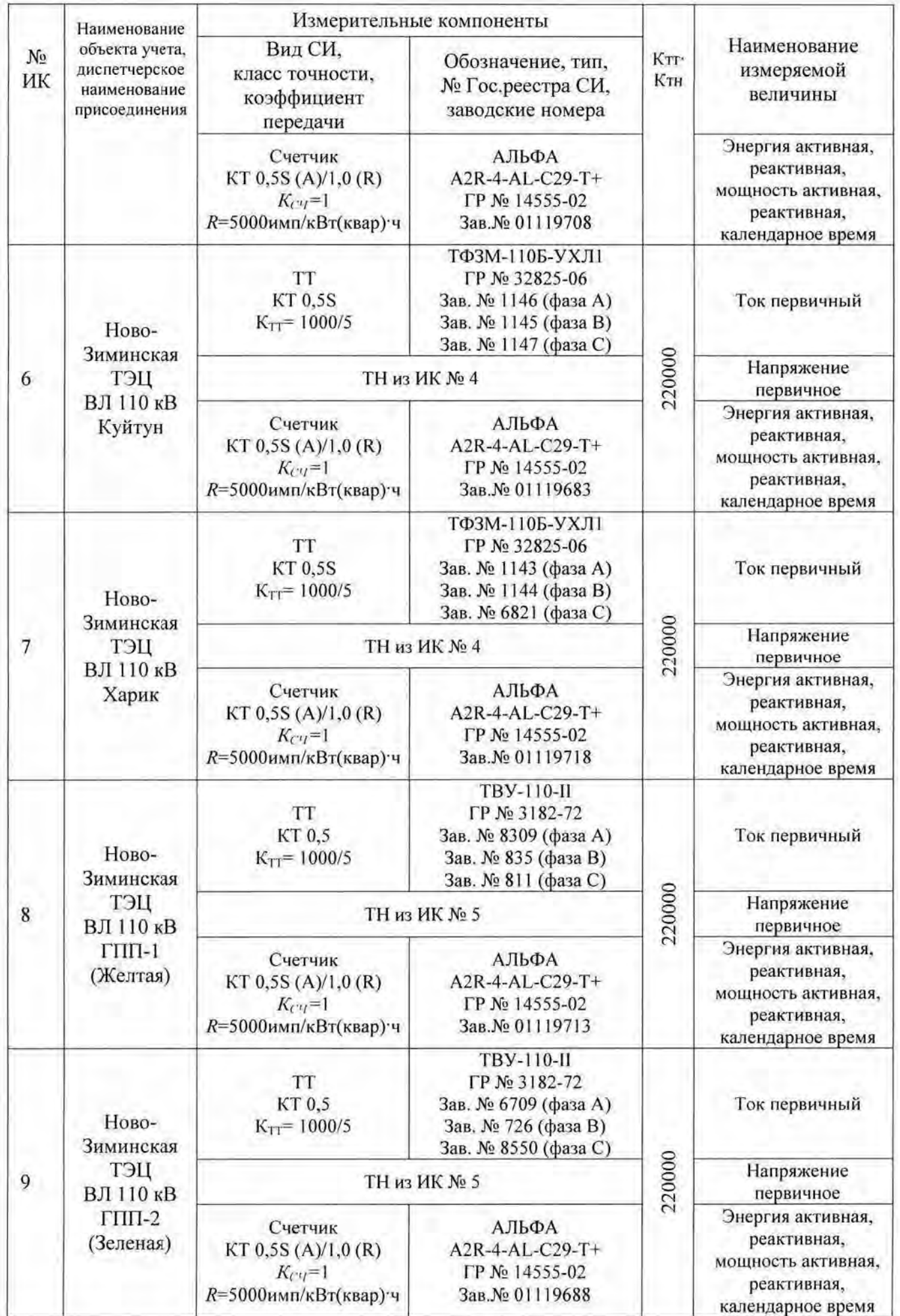

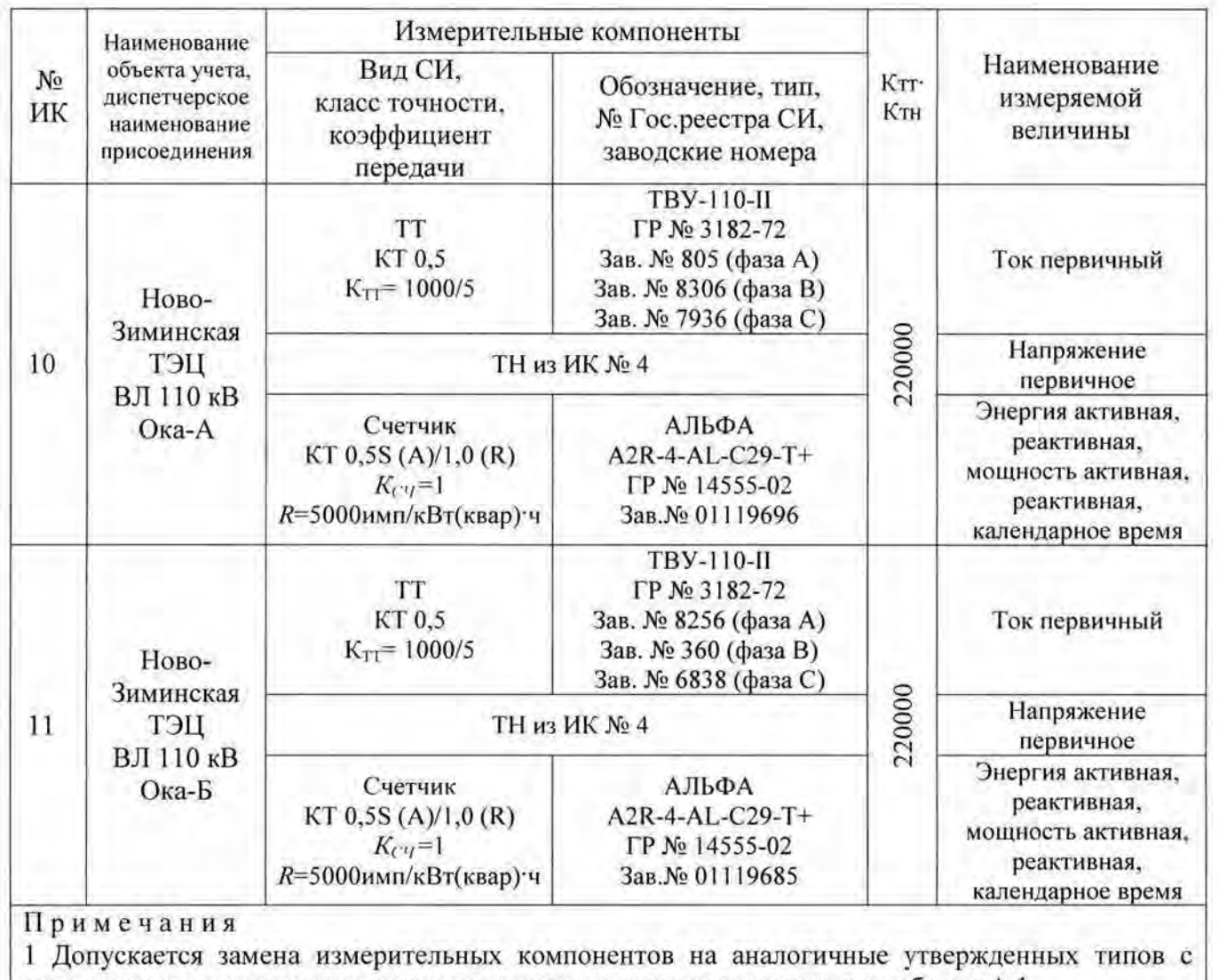

метрологическими характеристиками такими же, как перечисленные в таблице А.1.

2 Замена оформляется актом в установленном в ПАО «Иркутскэнерrо» порядке. Акт хранится совместно с описанием типа АИИС КУЭ как его неотьемлемая часть.

# Приложение Б

Таблица Б.1 - Пределы допускаемой относительной погрешности ИК при измерении электроэнергии в рабочих условиях применения АИИС КУЭ при доверительной вероятности 0.95

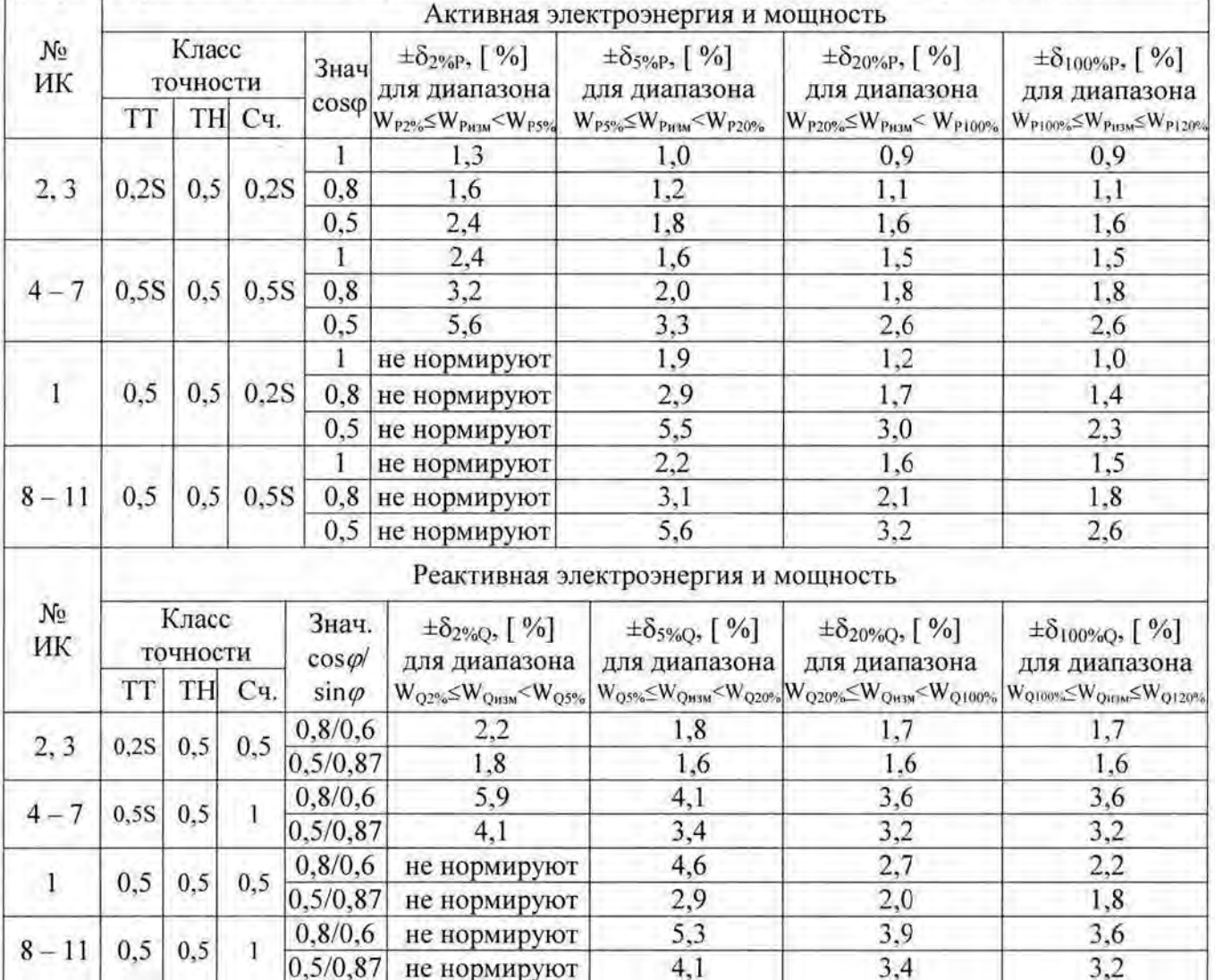

Примечания

Характеристики погрешности ИК даны для измерений 30-минутных приращений электроэнергии и средней мощности;

2 Нормальные условия:

- температура окружающего воздуха для измерительных трансформаторов по ГОСТ 7746-2001 и ГОСТ 1983-2001, для счетчиков, УСПД, ИВК и УССВ-2 (20±2) °С;

- диапазон напряжения (0,98-1,02)  $U$ ном; частота (50±0,5) Гц;

- магнитная индукция внешнего происхождения не более 0,05 мТл.

3 Рабочие условия:

- допускаемая температура окружающего воздуха для измерительных трансформаторов от минус 60 до плюс 45 °С, для счетчиков от минус 40 до плюс 55 °С, для УСПД от 0 до плюе 70 °С, для ИВК (20±10) °С, для УССВ-2 от минуе 10 до плюе 55 °С; - диапазон напряжения  $(0,9-1,1)$  Uном; частота  $(50\pm1,5)$  Гц.

4 Погрешность в рабочих условиях указана для колебаний температуры окружающего воздуха

в месте расположения счетчиков электроэнергии в процессе выполнения измерений (20 $\pm$ 5) °С.

5 В таблице Б.1 приняты следующие обозначения:

 $W_{P2\%}$  ( $W_{Q2\%}$ ) – значение электроэнергии при 2%-ной нагрузке (минимальная нагрузка);

 $W_{P5\%}$  ( $W_{O5\%}$ ) – значение электроэнергии при 5%-ной нагрузке;

 $W_{P20\%}$  ( $W_{O20\%}$ ) – значение электроэнергии при 20%-ной нагрузке;

 $W_{P100\%}$  ( $W_{O100\%}$ ) - значение электроэнергии при 100%-ной нагрузке (номинальная нагрузка);  $W_{P120\%}$  ( $W_{O120\%}$ ) – значение электроэнергии при 120%-ной нагрузке (максимальная нагрузка).